## SAP ABAP table DBA TABLE GRAPHICS ENTRY {DBA Cockpit: Table Graphics in Component Builder}

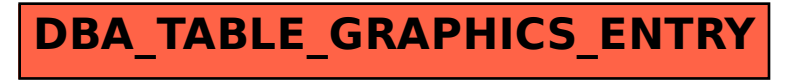